# **Backlog Parapheur - Fonctionnalité #8755**

# **Gérer le ratio du zoom**

30/10/2018 14:52 - Florian AZIZIAN

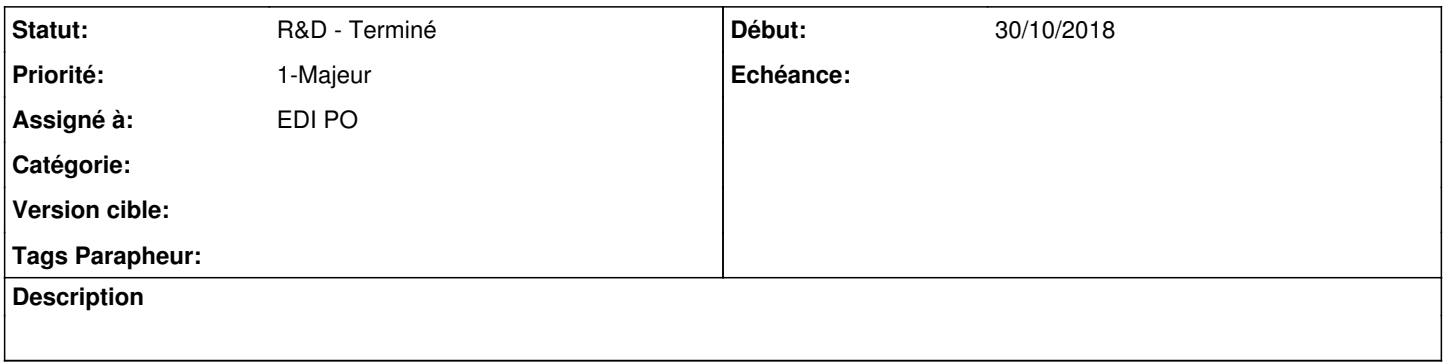

### **Historique**

#### **#2 - 12/11/2018 10:12 - Florian AZIZIAN**

*- Priorité changé de 2-Sérieux à 1-Majeur*

### **#3 - 13/11/2018 11:32 - Emmanuel DILLARD**

*- Projet changé de Backlog à CURRENT SPRINT*

*- Statut changé de R&D - A planifier à R&D - En cours*

### **#4 - 27/11/2018 14:18 - Emmanuel DILLARD**

*- Projet changé de CURRENT SPRINT à Backlog*

*- Statut changé de R&D - En cours à R&D - Terminé*

## **#6 - 01/07/2019 14:13 - Emmanuel DILLARD**

*- Version cible changé de 105 à Parapheur 19.04*

### **#7 - 09/06/2021 10:19 - Emmanuel DILLARD**

*- Projet changé de Backlog à Backlog Parapheur*

*- Version cible Parapheur 19.04 supprimé*